#### <span id="page-0-0"></span>Regression with Polynomials and Interactions

#### Nathaniel E. Helwig

Assistant Professor of Psychology and Statistics University of Minnesota (Twin Cities)

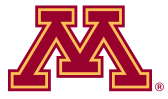

#### Updated 04-Jan-2017

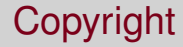

#### Copyright © 2017 by Nathaniel E. Helwig

- 1) Polynomial Regression:
	- Polynomials review
	- Model form
	- Model assumptions
	- Ordinary least squares
	- Orthogonal polynomials
	- Example: MPG vs HP
- 2) Interactions in Regression:
	- **o** Overview
	- Nominal\*Continuous
	- Example #1: Real Estate
	- Example #2: Depression
	- Continuous\*Continuous
	- Example #3: Oceanography

# <span id="page-3-0"></span>**Polynomial Regression**

### <span id="page-4-0"></span>Polynomial Function: Definition

Reminder: a polynomial function has the form

$$
f(x) = a_0 + a_1 x + a_2 x^2 + a_3 x^3 + \cdots + a_n x^n
$$
  
=  $\sum_{j=0}^n a_j x^j$ 

where  $a_i \in \mathbb{R}$  are the coefficients and x is the indeterminate (variable).

Note:  $x^j$  is the *j*-th order polynomial term

- $x$  is first order term,  $x^2$  is second order term, etc.
- The degree of a polynomial is the highest order term

### <span id="page-5-0"></span>Polynomial Function: Simple Regression

- $> x = seq(-1, 1, lenqth=50)$
- $> y=2+2*(x^2)$
- > plot(x,y,main="Quadratic")
- $>$  qmod= $lm(y \sim x)$
- > abline(qmod)

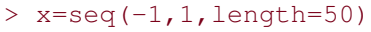

- $> y=2+2*(x^3)$
- > plot(x,y,main="Cubic")
- $>$  cmod=lm(y~x)
- > abline(cmod)

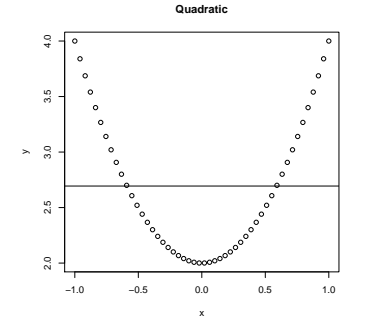

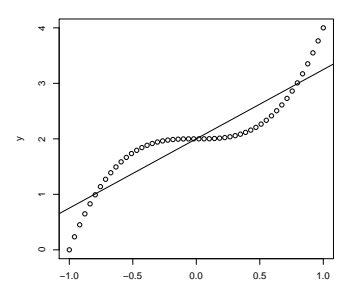

x

**Cubic**

## <span id="page-6-0"></span>Model Form (scalar)

The polynomial regression model has the form

$$
y_i = b_0 + \sum_{j=1}^p b_j x_i^j + e_i
$$

for  $i \in \{1, \ldots, n\}$  where

- **•**  $y_i$  ∈ ℝ is the real-valued response for the *i*-th observation
- $b_0 \in \mathbb{R}$  is the regression intercept
- $b_i \in \mathbb{R}$  is the regression slope for the *j*-th degree polynomial
- **•**  $x_i$  ∈ ℝ is the predictor for the *i*-th observation
- $e_i \stackrel{\text{iid}}{\sim} \text{N}(0,\sigma^2)$  is a Gaussian error term

### <span id="page-7-0"></span>Model Form (matrix)

The polynomial regression model has the form

**y** = **Xb** + **e**

or

$$
\begin{pmatrix} y_1 \\ y_2 \\ y_3 \\ \vdots \\ y_n \end{pmatrix} = \begin{pmatrix} 1 & x_1 & x_1^2 & \cdots & x_1^p \\ 1 & x_2 & x_2^2 & \cdots & x_2^p \\ 1 & x_3 & x_3^2 & \cdots & x_3^p \\ \vdots & \vdots & \vdots & \ddots & \vdots \\ 1 & x_n & x_n^2 & \cdots & x_n^p \end{pmatrix} \begin{pmatrix} b_0 \\ b_1 \\ b_2 \\ \vdots \\ b_p \end{pmatrix} + \begin{pmatrix} e_1 \\ e_2 \\ e_3 \\ \vdots \\ e_n \end{pmatrix}
$$

Note that this is still a linear model, even though we have polynomial terms in the design matrix.

#### <span id="page-8-0"></span>PR Model Assumptions (scalar)

The fundamental assumptions of the PR model are:

- <sup>1</sup> Relationship between *X* and *Y* is polynomial
- <sup>2</sup> *x<sup>i</sup>* and *y<sup>i</sup>* are observed random variables (known constants)
- **∂**  $e_i \stackrel{\text{iid}}{\sim}$  N(0,  $\sigma^2$ ) is an unobserved random variable
- $\Phi$  *b*<sub>0</sub>, *b*<sub>1</sub>, . . . . , *b*<sub>*p*</sub> are unknown constants
- 5 (*y<sub>i</sub>*|*x<sub>i</sub>*)  $\stackrel{\text{ind}}{\sim} N(b_0 + \sum_{j=1}^p b_j x_j^j)$  $\sigma^1_i, \sigma^2$ ) note: homogeneity of variance

Note: focus is estimation of the polynomial curve.

### <span id="page-9-0"></span>PR Model: Assumptions (matrix)

In matrix terms, the error vector is multivariate normal:

$$
\mathbf{e} \sim \mathrm{N}(\mathbf{0}_n, \sigma^2 \mathbf{I}_n)
$$

In matrix terms, the response vector is multivariate normal given **X**:

$$
(\bm{y}|\bm{X}) \sim N(\bm{X}\bm{b}, \sigma^2\bm{I}_n)
$$

### <span id="page-10-0"></span>Polynomial Regression: Properties

Some important properties of the PR model include:

- $\bullet$  Need  $n > p$  to fit the polynomial regression model
- **2** Setting  $p = 1$  produces simple linear regression
- $\bullet$  Setting  $p = 2$  is quadratic polynomial regression
- $\bullet$  Setting  $p = 3$  is cubic polynomial regression
- **5** Rarely set  $p > 3$ ; use cubic spline instead

### <span id="page-11-0"></span>Polynomial Regression: OLS Estimation

The ordinary least squares (OLS) problem is

$$
\min_{\mathbf{b}\in\mathbb{R}^{p+1}}\|\mathbf{y}-\mathbf{X}\mathbf{b}\|^2
$$

where  $\|\cdot\|$  denotes the Frobenius norm.

The OLS solution has the form

$$
\hat{\mathbf{b}} = (\mathbf{X}'\mathbf{X})^{-1}\mathbf{X}'\mathbf{y}
$$

which is the same formula from SLR and MLR!

#### <span id="page-12-0"></span>Fitted Values and Residuals

SCALAR FORM:

MATRIX FORM:

Fitted values are given by

 $\hat{y}_i = \hat{b}_0 + \sum_{j=1}^p \hat{b}_j x_i^j$ *i*

and residuals are given by

$$
\hat{e}_i = y_i - \hat{y}_i
$$

Fitted values are given by

$$
\hat{\textbf{y}} = \textbf{X}\hat{\textbf{b}} = \textbf{H}\textbf{y}
$$

and residuals are given by

$$
\hat{\mathbf{e}} = \mathbf{y} - \hat{\mathbf{y}} = (\mathbf{I}_n - \mathbf{H})\mathbf{y}
$$

#### <span id="page-13-0"></span>Estimated Error Variance (Mean Squared Error)

The estimated error variance is

$$
\hat{\sigma}^2 = SSE/(n - p - 1)
$$
  
=  $\sum_{i=1}^n (y_i - \hat{y}_i)^2/(n - p - 1)$   
=  $||(I_n - H)y||^2/(n - p - 1)$ 

which is an unbiased estimate of error variance  $\sigma^2.$ 

The estimate  $\hat{\sigma}^2$  is the mean squared error (MSE) of the model.

### <span id="page-14-0"></span>Distribution of Estimator, Fitted Values, and Residuals

Just like in SLR and MLR, the PR assumptions imply that

 $\hat{\mathbf{b}} \sim \text{N}(\mathbf{b}, \sigma^2(\mathbf{X}'\mathbf{X})^{-1})$ 

 $\hat{\mathbf{y}} \sim N(X\mathbf{b}, \sigma^2\mathbf{H})$ 

 $\hat{\mathbf{e}} \sim \mathrm{N}(\mathbf{0}, \sigma^2(\mathbf{I}_n - \mathbf{H}))$ 

Typically  $\sigma^2$  is unknown, so we use the MSE  $\hat{\sigma}^2$  in practice.

### <span id="page-15-0"></span>Multicollinearity: Problem

Note that  $x_i$ ,  $x_i^2$ ,  $x_i^3$ , etc. can be highly correlated with one another, which introduces multicollinearity problem.

```
> set.seed(123)
> x = runif(100)*2> X = \text{cbind}(x, xsq=x^2, xcu=x^3)> cor(X)x xsq xcu
x 1.0000000 0.9703084 0.9210726
xsq 0.9703084 1.0000000 0.9866033
xcu 0.9210726 0.9866033 1.0000000
```
## <span id="page-16-0"></span>Multicollinearity: Partial Solution

You could mean-center the  $x_i$  terms to reduce multicollinearity.

```
> set.seed(123)
> x = runif(100)*2> x = x - \text{mean}(x)> X = \text{cbind}(x, xsq=x^2, xcu=x^3)> cor(X)x xsq xcu
x 1.00000000 0.03854803 0.91479660
xsq 0.03854803 1.00000000 0.04400704
xcu 0.91479660 0.04400704 1.00000000
```
But this doesn't fully solve our problem. . .

### <span id="page-17-0"></span>Orthogonal Polynomials: Definition

To deal with multicollinearity, define the set of variables

$$
z_0 = a_0
$$
  
\n
$$
z_1 = a_1 + b_1 x
$$
  
\n
$$
z_2 = a_2 + b_2 x + c_2 x^2
$$
  
\n
$$
z_3 = a_3 + b_3 x + c_3 x^2 + d_3 x^3
$$

where the coefficients are chosen so that  $z_j^{\prime}z_k = 0$  for all  $j \neq k.$ 

The transformed *z<sup>j</sup>* variables are called orthogonal polynomials.

### <span id="page-18-0"></span>Orthogonal Polynomials: Orthogonal Projection

The orthogonal projection of a vector  $\mathbf{v} = \{v_i\}_{i \in \mathbb{N}}$  on to the line spanned by the vector  $\mathbf{u} = {u_i}_{n \times 1}$  is

$$
\text{proj}_{\bm{u}}(\bm{v}) = \frac{\langle \bm{v}, \bm{u} \rangle}{\langle \bm{u}, \bm{u} \rangle} \bm{u}
$$

where  $\langle \mathbf{u}, \mathbf{v} \rangle = \mathbf{u}'\mathbf{y}$  and  $\langle \mathbf{u}, \mathbf{u} \rangle = \mathbf{u}'\mathbf{u}$  denote the inner products.

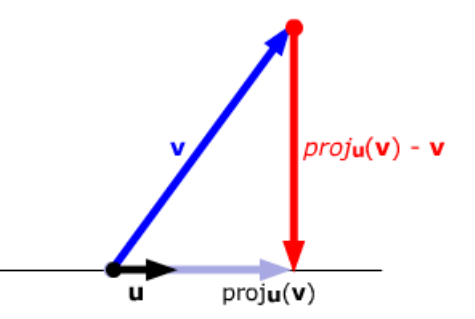

http://thejuniverse.org/PUBLIC/LinearAlgebra/LOLA/dotProd/proj.html

# <span id="page-19-0"></span>Orthogonal Polynomials: Gram-Schmidt

Can use the Gram-Schmidt process to form orthogonal polynomials.

Start with a linearly independent design matrix  $X = [x_0, x_1, x_2, x_3]$ where  $\mathbf{x}_j = (x_1^j)$  $\mathbf{A}_1^j, \ldots, \mathbf{A}_n^j$  is the *j*-th order polynomial vector.

Gram-Schmidt algorithm to form columnwise orthogonal matrix **Z** that spans the same column space as **X**:

$$
\begin{aligned} \mathbf{z}_0 &= \mathbf{x}_0 \\ \mathbf{z}_1 &= \mathbf{x}_1 - \text{proj}_{\mathbf{z}_0}(\mathbf{x}_1) \\ \mathbf{z}_2 &= \mathbf{x}_2 - \text{proj}_{\mathbf{z}_0}(\mathbf{x}_2) - \text{proj}_{\mathbf{z}_1}(\mathbf{x}_2) \\ \mathbf{z}_3 &= \mathbf{x}_3 - \text{proj}_{\mathbf{z}_0}(\mathbf{x}_3) - \text{proj}_{\mathbf{z}_1}(\mathbf{x}_3) - \text{proj}_{\mathbf{z}_2}(\mathbf{x}_3) \end{aligned}
$$

### <span id="page-20-0"></span>Orthogonal Polynomials: R Functions

#### Simple R function to orthogonalize an input matrix:

```
orthog <- function(X, normalize=FALSE){
    np = \dim(X)Z = matrix(0, np[1], np[2])Z[\,1] = X[\,1]for(k in 2:np[2]){
       Z[\cdot, k] = X[\cdot, k]for(\frac{1}{1} in 1:(k-1)){
           Z[, k] = Z[, k] - Z[, j] * sum(Z[, k] * Z[, j]) / sum(Z[, j] ^2)}
    }
    if(normalize){ Z = Z \frac{1}{2} \frac{1}{2} \frac{1}{2} \frac{1}{2} \frac{1}{2} \frac{1}{2} \frac{1}{2} \frac{1}{2} \frac{1}{2} \frac{1}{2} \frac{1}{2} \frac{1}{2} \frac{1}{2} \frac{1}{2} \frac{1}{2} \frac{1}{2} \frac{1}{2} \frac{1}{2} \frac{1}{2} \frac{1}{2} 
    Z
}
```
#### <span id="page-21-0"></span>Orthogonal Polynomials: R Functions (continued)

```
> set.seed(123)
> X = \text{cbind}(1, \text{runif}(10), \text{runif}(10))> crossprod(X)
         [, 1] [, 2] [, 3]
[1,] 10.000000 5.782475 5.233693
[2,] 5.782475 4.125547 2.337238
[3,] 5.233693 2.337238 3.809269
> Z = \text{orthog}(X)> crossprod(Z)
              [1] [2] [3][1,] 1.000000e+01 -4.440892e-16 -4.440892e-16
[2,] -4.440892e-16 7.818448e-01 -1.387779e-17
[3,] -4.440892e-16 -1.387779e-17 4.627017e-01
> Z = orthog(X, norm=TRUE)
> crossprod(Z)
              \lceil, 1] \lceil, 2] \lceil, 3]
[1,] 1.000000e+00 -1.942890e-16 -2.220446e-16
[2,] -1.942890e-16 1.000000e+00 1.387779e-17
[3,] -2.220446e-16 1.387779e-17 1.000000e+00
```
Nathaniel E. Helwig (U of Minnesota) [Regression with Polynomials and Interactions](#page-0-0) Updated 04-Jan-2017 : Slide 22

### <span id="page-22-0"></span>Orthogonal Polynomials: R Functions (continued)

#### Can also use the default  $poly$  function in R.

```
> set.seed(123)
> x = \text{runit}(10)> X = \text{cbind}(1, x, xsq=x^2, xcu=x^3)> Z = orthog(X, norm=TRUE)
> z = poly(x, degree=3)> Z[, 2:4] = Z[, 2:4] %*% diag(colSums(z^2)^0.5)
> Z[1:3,1][, 1] [, 2] [, 3] [, 4]
[1,] 0.3162278 -0.3287304 -0.07537277 0.5363745
[2,] 0.3162278 0.2375627 -0.06651752 -0.5097714
[3,] 0.3162278 -0.1914349 -0.26206273 0.2473705
> cbind(Z[1:3,1],z[1:3,])
                       1 2 3
[1,] 0.3162278 -0.3287304 -0.07537277 0.5363745
[2,1, 0,3162278, 0,2375627, -0.06651752, -0.5097714[3,] 0.3162278 -0.1914349 -0.26206273 0.2473705
```
### <span id="page-23-0"></span>Real Polynomial Data

Auto-MPG data from the UCI Machine Learning repository: http://archive.ics.uci.edu/ml/datasets/Auto+MPG

Have variables collected from  $n = 398$  cars from years 1970–1982.

- mpg miles per gallon
- cylinder numer of cylinders
	- disp displacement
		- hp horsepower
	- weight weight
		- accel acceleration
			- year model year
	- origin origin
		- name make and model

### <span id="page-24-0"></span>Best Linear Relationship

Best linear relationship predicting mpg from hp.

- > plot(hp,mpg)
- $>$  linmod =  $lm(mpq \sim hp)$
- > abline(linmod)

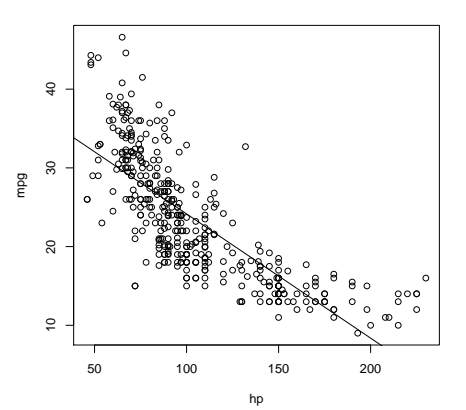

# <span id="page-25-0"></span>Best Quadratic Relationship

Best quadratic relationship predicting mpg from hp.

- > quadmod=lm(mpg~hp+I(hp^2))
- $>$  hpseq=seq(50,250,by=5)
- $>$  Xmat=cbind(1, hpseq, hpseq<sup> $2$ </sup>)
- > hphat=Xmat%\*&quadmod\$coef ;
- > plot(hp,mpg)
- > lines (hpseq, hphat)

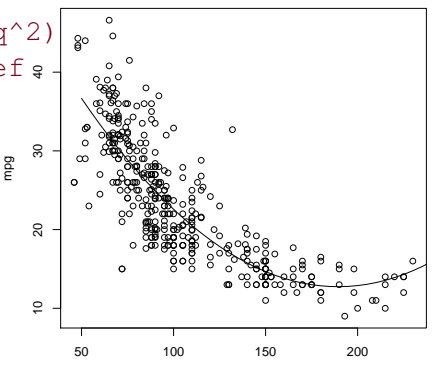

### <span id="page-26-0"></span>Best Cubic Relationship

#### Check for possible cubic relationship:

```
> cubmod = lm(mpq \sim hp + I(hp^2) + I(hp^3))> summary(cubmod)
Call:
lm(formula = mpa \sim hn + T(hp^2) + T(hp^3))Residuals:
     Min 1Q Median 3Q Max
-14.7039 -2.4491 -0.1519 2.2035 15.8159
Coefficients:
              Estimate Std. Error t value Pr(>|t|)
(Intercept) 6.068e+01 4.563e+00 13.298 < 2e-16 ***<br>hp -5.689e-01 1.179e-01 -4.824 2.03e-06 ***
     -5.689e-01 1.179e-01 -4.824 2.03e-06 ***
I(hp^2) 2.079e-03 9.479e-04 2.193 0.0289 *
I(hp^3) -2.147e-06 2.378e-06 -0.903 0.3673
Signif. codes: 0 \text{ '***'} 0.001 \text{ '***'} 0.01 \text{ '*'} 0.05 \text{ '}!/ 0.1 \text{ '}! 1Residual standard error: 4.375 on 388 degrees of freedom
  (6 observations deleted due to missingness)
Multiple R-squared: 0.6882, Adjusted R-squared: 0.6858
F-statistic: 285.5 on 3 and 388 DF, p-value: < 2.2e-16
```
### <span id="page-27-0"></span>Orthogonal versus Raw Polynomials

#### Compare orthogonal and raw polynomials:

- $>$  quadomod =  $lm(mpq \sim poly(hp,degree=2))$
- > summary(quadomod)\$coef

Estimate Std. Error t value Pr(>|t|) (Intercept) 23.44592 0.2209163 106.13030 2.752212e-289 poly(hp, degree = 2)1 -120.13774 4.3739206 -27.46683 4.169400e-93 poly(hp, degree = 2)2 44.08953 4.3739206 10.08009 2.196340e-21 > summary(quadmod)\$coef Estimate Std. Error t value Pr(>|t|) (Intercept) 56.900099702 1.8004268063 31.60367 1.740911e-109 hp -0.466189630 0.0311246171 -14.97816 2.289429e-40

I(hp^2) 0.001230536 0.0001220759 10.08009 2.196340e-21

### <span id="page-28-0"></span>Orthogonal Polynomials from Scratch

#### We can reproduce the same significance test results using  $orthoq$ :

```
> widx = which(is.na(hp)==FALSE)
> hp = hp[widx]
> mpg = mpg[widx]
> X = \text{orthoq}(\text{cbind}(1, hp, hp^2))> quadomod = lm(mpq \sim X[, 2] + X[, 3]> summary(quadomod)$coef
                Estimate Std. Error t value Pr(>|t|)
(Intercept) 23.445918367 0.2209163488 106.13030 2.752212e-289
X[, 2] -0.157844733 0.0057467395 -27.46683 4.169400e-93
X[, 3] 0.001230536 0.0001220759 10.08009 2.196340e-21
```
# <span id="page-29-0"></span>**Interactions in Regression**

### <span id="page-30-0"></span>Interaction Term: Definition

MLR model with two predictors and an interaction

$$
y_i = b_0 + b_1 x_{i1} + b_2 x_{i2} + b_3 x_{i1} x_{i2} + e_i
$$

where

- *y<sup>i</sup>* ∈ R is the real-valued response for the *i*-th observation
- $b_0 \in \mathbb{R}$  is the regression intercept
- $b_1 \in \mathbb{R}$  is the main effect of the first predictor
- $b_2 \in \mathbb{R}$  is the main effect of the second predictor
- $b_3 \in \mathbb{R}$  is the interaction effect
- $e_i \stackrel{\text{iid}}{\sim} \text{N}(0,\sigma^2)$  is a Gaussian error term

### <span id="page-31-0"></span>Interaction Term: Interpretation

An interaction between  $X_1$  and  $X_2$  means that the relationship between  $X_1$  and Y differs depending on the value of  $X_2$  (and vice versa).

Pro: model is more flexible (i.e., we've added a parameter)

Con: model is (sometimes) more difficult to interpret.

#### <span id="page-32-0"></span>Nominal Variables

Suppose that  $X \in \{x_1, \ldots, x_q\}$  is a nominal variable with g levels.

- Nominal variables are also called categorical variables
- Example: sex ∈ {female, male} has two levels
- Example: drug  $\in$  {A, B, C} has three levels

To code a nominal variable (with *g* levels) in a regression model, we need to include  $q - 1$  different variables in the model.

Use dummy coding to absorb *g*-th level into intercept

\n- $$
x_{ij} = \begin{cases} 1 & \text{if } i\text{-th observation is in } j\text{-th level} \\ 0 & \text{otherwise} \end{cases}
$$
\n- for  $j \in \{1, \ldots, g-1\}$
\n

#### <span id="page-33-0"></span>Nominal Interaction with Two Levels

Revisit the MLR model with two predictors and an interaction

$$
y_i = b_0 + b_1 x_{i1} + b_2 x_{i2} + b_3 x_{i1} x_{i2} + e_i
$$

and suppose that  $x_{i2} \in \{0,1\}$  is a nominal predictor.

- If  $x_i = 0$ , the model is:  $y_i = b_0 + b_1x_{i1} + e_i$ 
	- $b_0$  is expected value of *Y* when  $x_{i1} = x_{i2} = 0$
	- $b_1$  is expected change in Y for 1-unit change in  $x_{i1}$  (if  $x_{i2} = 0$ )

If 
$$
x_{i2} = 1
$$
, the model is:  $y_i = (b_0 + b_2) + (b_1 + b_3)x_{i1} + e_i$ 

- $b_0 + b_2$  is expected value of *Y* when  $x_{i1} = 0$  and  $x_{i2} = 1$
- $b_1 + b_3$  is expected change in Y for 1-unit change in  $x_{i1}$  (if  $x_{i2} = 1$ )

#### <span id="page-34-0"></span>Real Estate Data Description

Using house price data from Kutner, Nachtsheim, Neter, and Li (2005).

Have three variables in the data set:

- **•** price: price house sells for (thousands of dollars)
- value: house value before selling (thousands of dollars)
- **•** corner: indicator variable (=1 if house is on corner of block)

Total of  $n = 64$  independent observations (16 corners).

Want to predict selling price from appraisal value, and determine if the relationship depends on the corner status of the house.

#### <span id="page-35-0"></span>Real Estate Data Visualization

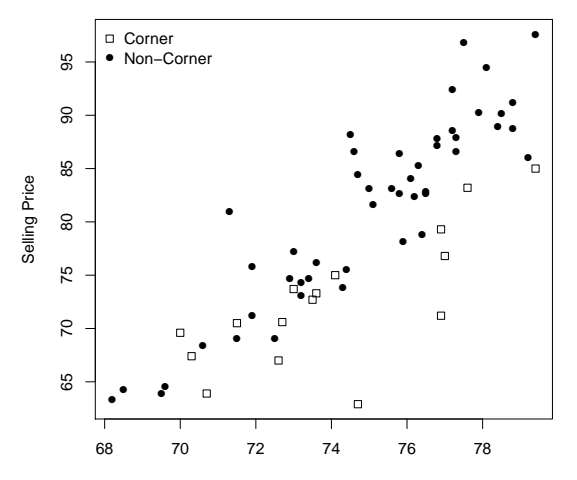

Appraisal Value

#### <span id="page-36-0"></span>Real Estate Data Visualization (R Code)

> house=read.table("~/Desktop/notes/data/houseprice.txt",header=TRUE)  $>$  house[1:3,] price value corner 1 78.8 76.4 0 2 73.8 74.3 0 3 64.6 69.6 0 4 76.2 73.6 0 5 87.2 76.8 0 6 70.6 72.7 1 7 86.0 79.2 0 8 83.1 75.6 0 > plot(house\$value,house\$price,pch=ifelse(house\$corner==1,0,16), + xlab="Appraisal Value",ylab="Selling Price") > legend("topleft",c("Corner","Non-Corner"),pch=c(0,16),bty="n")

#### <span id="page-37-0"></span>Real Estate Regression: Fit Model

#### Fit model with interaction between value and corner

```
> hmod = lm(price \sim value*corner, data=house)
> hmod
```

```
Call:
lm(formula = price ~ value ~ x corner, data = house)Coefficients:
 (Intercept) value corner value:corner
   -126.905 2.776 76.022 -1.107
```
#### <span id="page-38-0"></span>Real Estate Regression: Significance of Terms

```
> summary(hmod)
```

```
Call:
lm(formula = price ~ value ~ time (data = house)Residuals:
    Min 1Q Median 3Q Max
-10.8470 -2.1639 0.0913 1.9348 9.9836
Coefficients:
            Estimate Std. Error t value Pr(>|t|)
(Intercept) -126.9052 14.7225 -8.620 4.33e-12 ***
value 2.7759 0.1963 14.142 < 2e-16 ***
corner 76.0215 30.1314 2.523 0.01430 *
value:corner -1.1075 0.4055 -2.731 0.00828 **
---
Signif. codes: 0 '***' 0.001 '**' 0.01 '*' 0.05 '.' 0.1 ' ' 1
Residual standard error: 3.893 on 60 degrees of freedom
Multiple R-squared: 0.8233, Adjusted R-squared: 0.8145
F-statistic: 93.21 on 3 and 60 DF, p-value: < 2.2e-16
```
Nathaniel E. Helwig (U of Minnesota) [Regression with Polynomials and Interactions](#page-0-0) Updated 04-Jan-2017 : Slide 39

#### <span id="page-39-0"></span>Real Estate Regression: Interpreting Results

#### > hmod\$coef

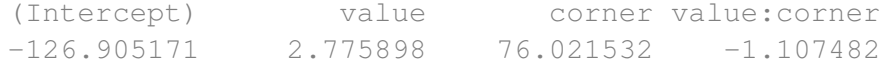

- $\hat{b}_0 = -126.90$  is expected selling price (in thousands of dollars) for non-corner houses that were valued at \$0.
- $\hat{b}_0 + \hat{b}_2 = -126.90 + 76.022 = -50.878$  is expected selling price (in thousands of dollars) for corner houses that were valued at \$0.
- $\hat{b}_1 =$  2.776 is the expected increase in selling price (in thousands of dollars) corresponding to a 1-unit (\$1,000) increase in appraisal value for non-corner houses
- $\hat{b}_1+\hat{b}_3=$  2.775  $-$  1.107  $=$  1.668 is the expected increase in selling price (in thousands of dollars) corresponding to a 1-unit (\$1,000) increase in appraisal value for corner houses

#### <span id="page-40-0"></span>Real Estate Regression: Plotting Results

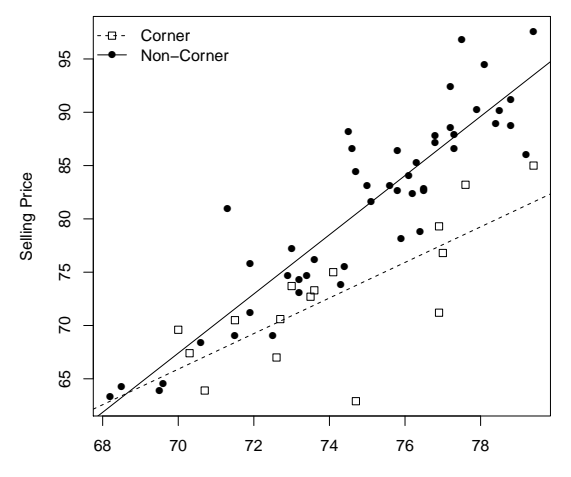

Appraisal Value

#### <span id="page-41-0"></span>Real Estate Regression: Plotting Results (R Code)

```
> plot(house$value, house$price, pch=ifelse(house$corner==1,0,16),
       + xlab="Appraisal Value", ylab="Selling Price")
> abline(hmod$coef[1],hmod$coef[2])
> abline(hmod$coef[1]+hmod$coef[3],hmod$coef[2]+hmod$coef[4],lty=2)
> legend("topleft",c("Corner","Non-Corner"),lty=2:1,pch=c(0,16),bty="n")
```
Note that if you input the (appropriate) coefficients, you can still use the abline function to draw the regression lines.

### <span id="page-42-0"></span>Depression Data Description

Using depression data from Daniel (1999) Biostatistics: A Foundation for Analysis in the Health Sciences.

Total of *n* = 36 subjects participated in a depression study.

Have three variables in the data set:

- $\bullet$  effect: effectiveness of depression treatment (high=effective)
- age: age of the participant (in years)
- method: method of treatment (3 levels: A, B, C)

Predict effectiveness from participant's age and treatment method.

#### <span id="page-43-0"></span>Depression Data Visualization

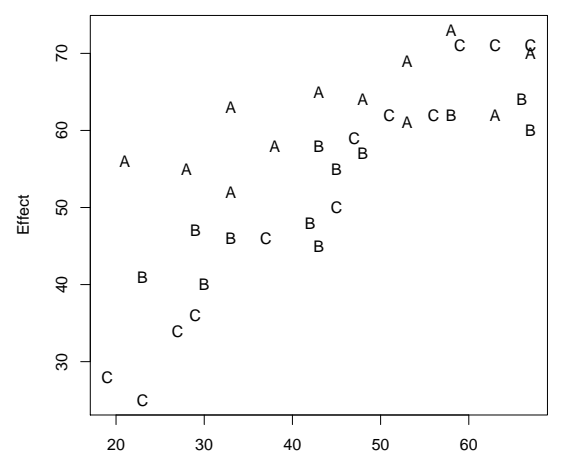

Age

Nathaniel E. Helwig (U of Minnesota) [Regression with Polynomials and Interactions](#page-0-0) Updated 04-Jan-2017 : Slide 44

#### <span id="page-44-0"></span>Depression Data Visualization (R Code)

- > depression=read.table("~/Desktop/notes/data/depression.txt",header=TRUE) > depression[1:8,] effect age method 1 56 21 A 2 41 23 B 3 40 30 B 4 28 19 C 5 55 28 A 6 25 23 C 7 46 33 B 8 71 67 C > plot (depression\$age, depression\$effect, xlab="Age", ylab="Effect", type="n")
- > text(depression\$age,depression\$effect,depression\$method)

### <span id="page-45-0"></span>Depression Regression: Fit Model

#### Fit model with interaction between age and method

```
> dmod = lm(effect \sim age*method, data=depression)
> dmod$coef
(Intercept) age methodB methodC age:methodB age:methodC
47.5155913 0.3305073 -18.5973852 -41.3042101 0.1931769 0.7028836
```
Note that R creates two indicator variables for method:

 $x_{iB} = \begin{cases} 1 & \text{if } i\text{-th}$  observation is in treatment method B 0 otherwise

• 
$$
x_{iC} = \begin{cases} 1 & \text{if } i \text{-th observation is in treatment method C} \\ 0 & \text{otherwise} \end{cases}
$$

#### <span id="page-46-0"></span>Depression Regression: Significance of Terms

> summary(dmod)

```
Call:
lm(formula = effect ~ ~age ~ ~method, data = depression)Residuals:
   Min 1Q Median 3Q Max
-6.4366 -2.7637 0.1887 2.9075 6.5634
Coefficients:
           Estimate Std. Error t value Pr(>|t|)
(Intercept) 47.51559 3.82523 12.422 2.34e-13 ***
age 0.33051 0.08149 4.056 0.000328 ***
methodB -18.59739 5.41573 -3.434 0.001759 **
methodC -41.30421 5.08453 -8.124 4.56e-09 ***
age:methodB 0.19318 0.11660 1.657 0.108001
age:methodC 0.70288 0.10896 6.451 3.98e-07 ***
---
Signif. codes: 0 '***' 0.001 '**' 0.01 '*' 0.05 '.' 0.1 ' ' 1
Residual standard error: 3.925 on 30 degrees of freedom
Multiple R-squared: 0.9143, Adjusted R-squared: 0.9001
F-statistic: 64.04 on 5 and 30 DF, p-value: 4.264e-15
```
Nathaniel E. Helwig (U of Minnesota) [Regression with Polynomials and Interactions](#page-0-0) Updated 04-Jan-2017 : Slide 47

#### <span id="page-47-0"></span>Depression Regression: Interpreting Results

#### > dmod\$coef

(Intercept) age methodB methodC age:methodB age:methodC 47.5155913 0.3305073 -18.5973852 -41.3042101 0.1931769 0.7028836

- $\hat{b}_0 =$  47.516 is expected treatment effectiveness for subjects in method A who are 0 y/o.
- $\hat{b}_0 + \hat{b}_2 =$  47.516  $-$  18.598  $=$  28.918 is expected treatment effectiveness for subjects in method B who are 0 years old.
- $\hat{b}_0 + \hat{b}_3 =$  47.516  $-$  41.304  $=$  6.212 is expected treatment effectiveness for subjects in method C who are 0 years old.
- $\hat{b}_1=$  0.331 is the expected increase in treatment effectiveness corresponding to a 1-unit (1 year) increase in age for treatment method A
- $\hat{b}_1 + \hat{b}_4 =$  0.331  $+$  0.193  $=$  0.524 is the expected increase in treatment effectiveness corresponding to a 1-unit (1 year) increase in age for treatment method B
- $\hat{b}_1+\hat{b}_5=$  0.331  $+$  0.703  $=$  1.033 is the expected increase in treatment effectiveness corresponding to a 1-unit (1 year) increase in age for treatment method C

#### <span id="page-48-0"></span>Depression Regression: Plotting Results

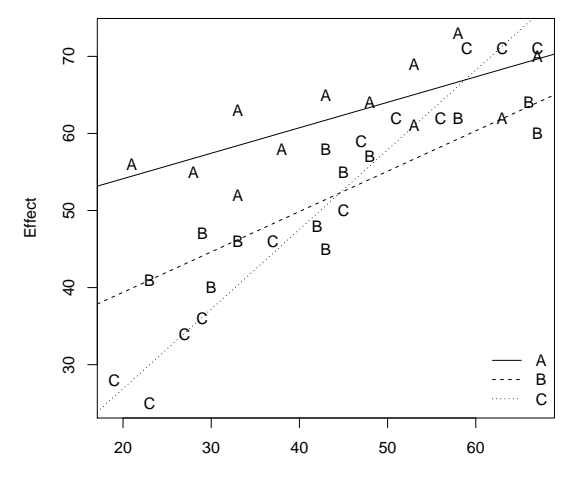

Age

Nathaniel E. Helwig (U of Minnesota) [Regression with Polynomials and Interactions](#page-0-0) Updated 04-Jan-2017 : Slide 49

#### <span id="page-49-0"></span>Depression Regression: Plotting Results

- > plot(depression\$age,depression\$effect,xlab="Age",ylab="Effect",type="n")
- > text(depression\$age,depression\$effect,depression\$method)
- > abline(dmod\$coef[1],dmod\$coef[2])
- > abline(dmod\$coef[1]+dmod\$coef[3],dmod\$coef[2]+dmod\$coef[5],lty=2)
- > abline(dmod\$coef[1]+dmod\$coef[4],dmod\$coef[2]+dmod\$coef[6],lty=3)
- > legend("bottomright",c("A","B","C"),lty=1:3,bty="n")

#### <span id="page-50-0"></span>Interactions between Continuous Variables

Revisit the MLR model with two predictors and an interaction

$$
y_i = b_0 + b_1 x_{i1} + b_2 x_{i2} + b_3 x_{i1} x_{i2} + e_i
$$

and suppose that  $x_{i1}$ ,  $x_{i2} \in \mathbb{R}$  are both continuous predictors.

In this case, the model terms can be interpreted as:

- $b_0$  is expected value of *Y* when  $x_{i1} = x_{i2} = 0$
- $\bullet$   $b_1 + b_3 x_i$  is expected change in *Y* corresponding to 1-unit change in  $x_i$  holding  $x_i$  fixed (i.e., conditioning on  $x_i$ )
- $\bullet$   $b_2 + b_3 x_{i1}$  is expected change in Y corresponding to 1-unit change in  $x_i$ <sup>2</sup> holding  $x_i$ <sup>1</sup> fixed (i.e., conditioning on  $x_i$ <sup>1</sup>)

#### <span id="page-51-0"></span>Visualizing Continuous\*Continuous Interactions

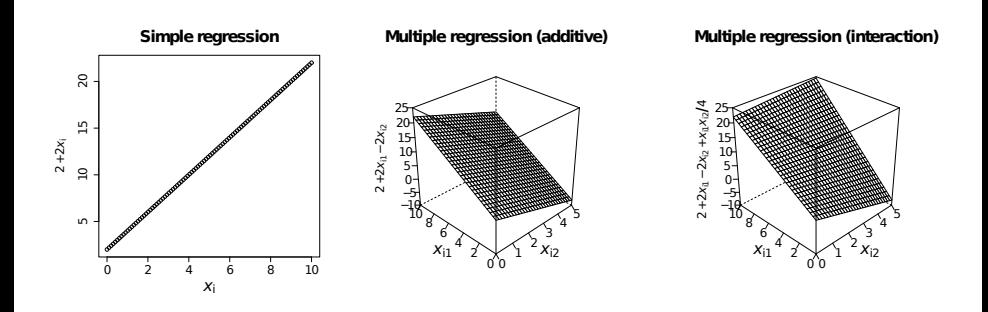

## <span id="page-52-0"></span>Oceanography Data Description

Data from UCI Machine Learning: http://archive.ics.uci.edu/ml/

- Data originally from TAO project: http://www.pmel.noaa.gov/tao/
- Note that I have preprocessed the data a bit before analysis.

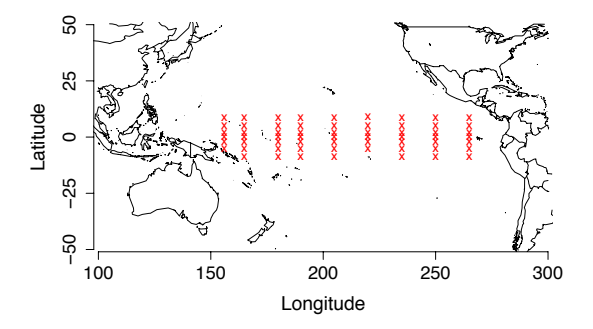

### <span id="page-53-0"></span>Oceanography Data Description (continued)

#### Buoys collect lots of different data:

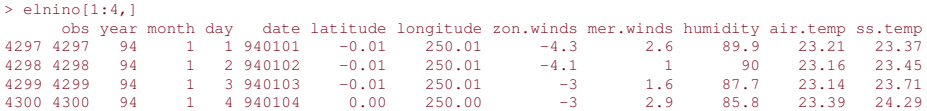

We will focus on predicting the sea surface temperatures ( $ss.temp$ ) from the latitude and longitude locations of the buoys.

#### <span id="page-54-0"></span>Oceanography Regression: Fit Additive Model

#### Fit additive model of latitude and longitude

```
> eladd = lm(ss.temp ~ latitude + longitude, data=elnino)
> summary(eladd)
Call:
lm(formula = ss.temp ~ latitude + longitude, data = elnino)
Residuals:
    Min 1Q Median 3Q Max
-7.6055 -0.7229 0.1261 0.9039 5.0987
Coefficients:
              Estimate Std. Error t value Pr(>|t|)
(Intercept) 35.2636388 0.0305722 1153.45 <2e-16 ***
latitude 0.0257867 0.0010006 25.77 <2e-16 ***
longitude -0.0357496 0.0001445 -247.33 <2e-16 ***
Signif. codes: 0 \text{ '***'} 0.001 \text{ '**'} 0.01 \text{ '*'} 0.05 \text{ '} \cdot \text{'} 0.1 \text{ '} \cdot \text{'} 1
```
Residual standard error: 1.48 on 86498 degrees of freedom Multiple R-squared: 0.4184, Adjusted R-squared: 0.4184 F-statistic: 3.112e+04 on 2 and 86498 DF, p-value: < 2.2e-16

#### <span id="page-55-0"></span>Oceanography Regression: Fit Interaction Model

#### Fit model with interaction between latitude and longitude

```
> elint = lm(ss.temp ~ latitude*longitude, data=elnino)
> summary(elint)
Call:
lm(formula = ss.temp ~ latitude * longitude, data = elnino)
Residuals:
    Min 1Q Median 3Q Max
-7.5867 - 0.6496 0.1000 0.8127 5.0922
Coefficients:
                      Estimate Std. Error t value Pr(>|t|)
(Intercept) 3.541e+01 2.913e-02 1215.61 \leq 2e-16 ***<br>
14\text{t} \cdot 10e -5 245e-01 5862e-03 -89.47 \leq 2e-16 ***
latitude  -5.245e-01  5.862e-03 -89.47 <2e-16 ***<br>
longitude  -3.638e-02  1.377e-04 -264.22 <2e-16 ***
                    -3.638e-02 1.377e-04 -264.22 <2e-16 ***
latitude:longitude 2.618e-03 2.752e-05 95.13 <2e-16 ***
Signif. codes: 0 '***' 0.001 '**' 0.01 '*' 0.05 '.' 0.1 ' ' 1
Residual standard error: 1.408 on 86497 degrees of freedom
Multiple R-squared: 0.4735, Adjusted R-squared: 0.4735
F-statistic: 2.593e+04 on 3 and 86497 DF, p-value: < 2.2e-16
```
#### <span id="page-56-0"></span>Oceanography Regression: Visualize Results

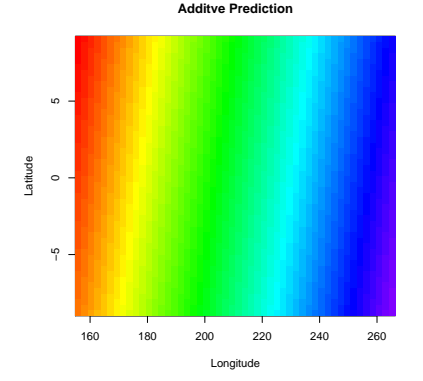

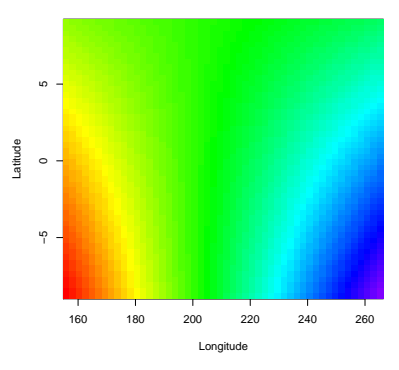

#### **Interaction Prediction**

#### <span id="page-57-0"></span>Oceanography Regression: Visualize (R Code)

```
> newdata=expand.grid(longitude=seq(min(elnino$longitude),max(elnino$longitude),length=50),
                     + latitude=seq(min(elnino$latitude),max(elnino$latitude),length=50))
> vadd=predict (eladd, newdata)
> image(seq(min(elnino$longitude),max(elnino$longitude),length=50),
+ seq(min(elnino$latitude),max(elnino$latitude),length=50),
+ matrix(yadd,50,50),col=rev(rainbow(100,end=3/4)),
       + xlab="Longitude",ylab="Latitude",main="Additve Prediction")
> yint=predict(elint,newdata)
> image(seq(min(elnino$longitude),max(elnino$longitude),length=50),
+ seq(min(elnino$latitude),max(elnino$latitude),length=50),
+ matrix(yint,50,50),col=rev(rainbow(100,end=3/4)),
+ xlab="Longitude",ylab="Latitude",main="Interaction Prediction")
```
#### <span id="page-58-0"></span>Oceanography Regression: Smoothing Spline Solution

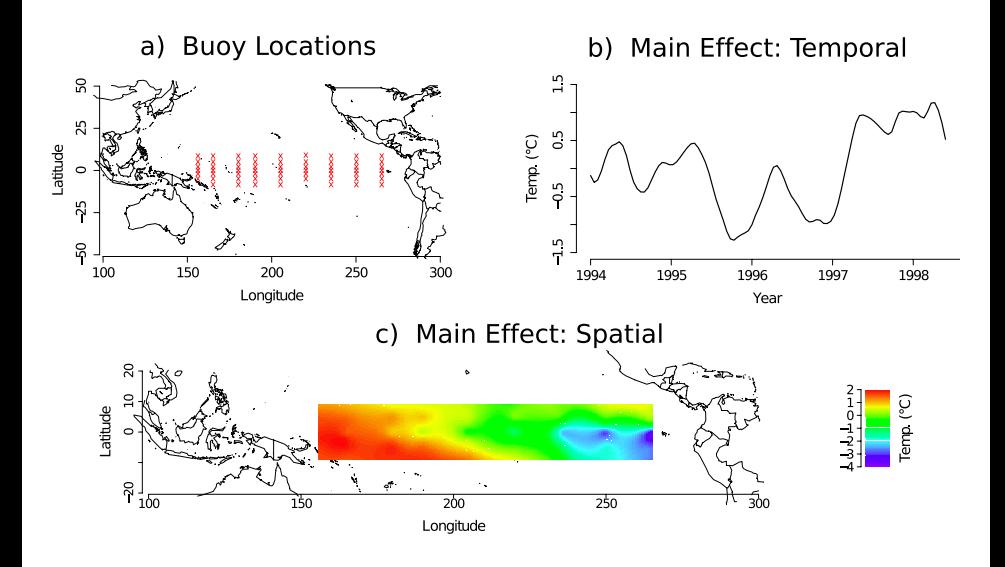